## **ЛАБОРАТОРНАЯ РАБОТА №1**

Расставляющиеся вычислительные процессы

## **Условные задачи**

▣ Условия лабораторной работы

## **Текст программы**

- ▣ Использовать нумерованные или маркированные списки для перечисления наиболее важных тем и положений
- ▣ Использовать графики и диаграммы для визуального представления
- ▣ Использовать рисунки и графические изображения для воспроизведения информации
- ▣ Использовать анимационные эффекты для демонстрации протекающих во времени процессов или для поэтапного представления информации на слайде
- ▣ Добавлять аудио и видеоклипы для «оживления» презентации, не прибегая к помощи другого дополнительного оборудования
- ▣ Быстро подготавливать и публиковать информацию в сети Интернет.

## Блок схема

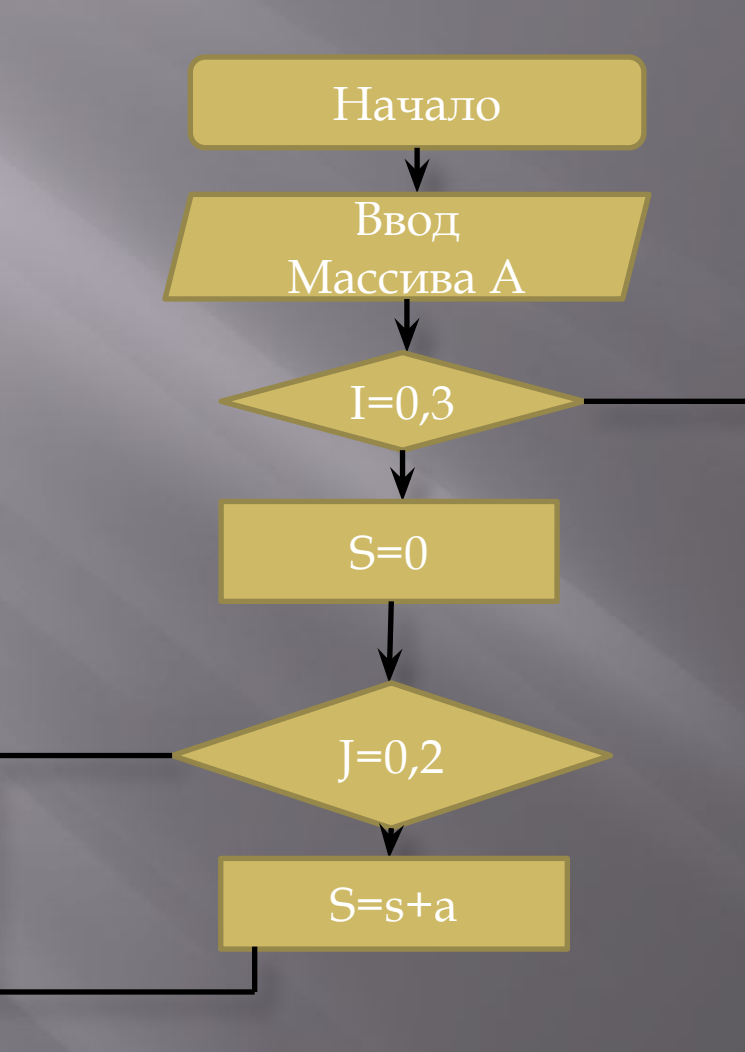